## **Удаление пользователя**

**Права**

Для создания нового пользователя у вас должны быть права Администратора в системной роли.

## Для удаления пользователя из системы:

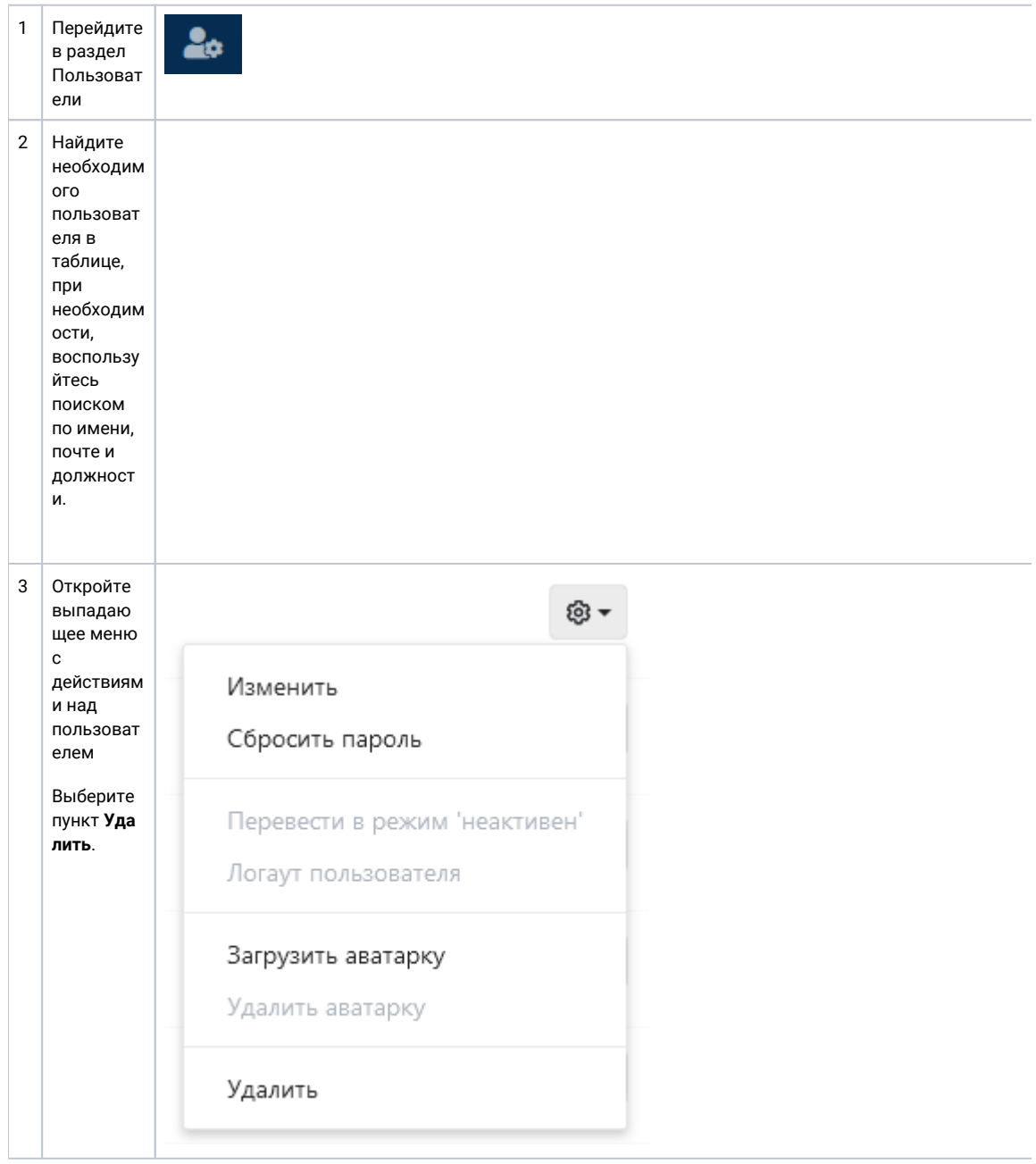

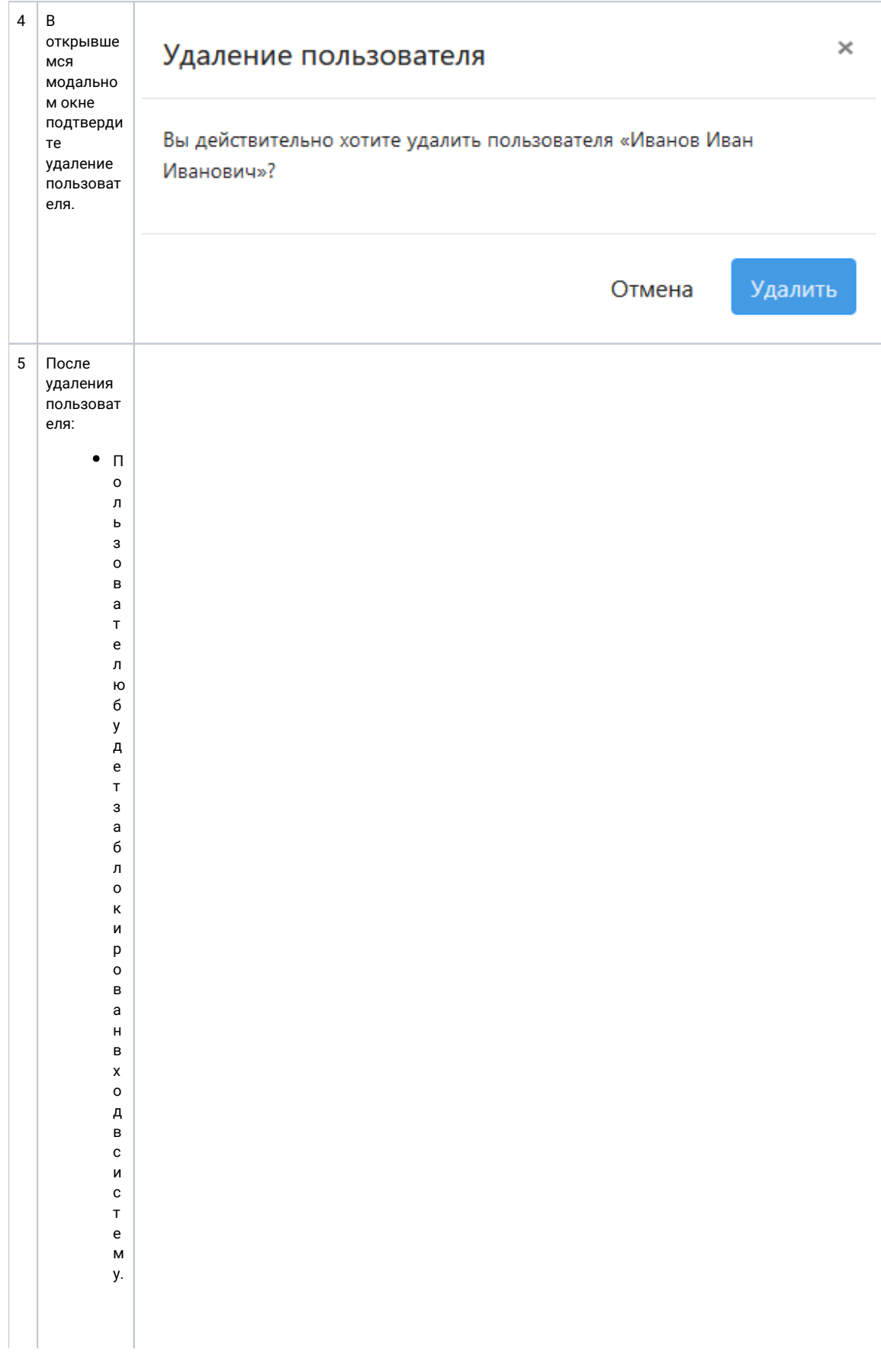

• Пользовательбудетавтоматическиудаленизвсехпроектоввое открытые обращ

ения, которыеназначенына удалённогопользователя,будутвозвращенывочеред

ъраспределения.В сезакрытые обращения,которыеназначенына удалённогополь

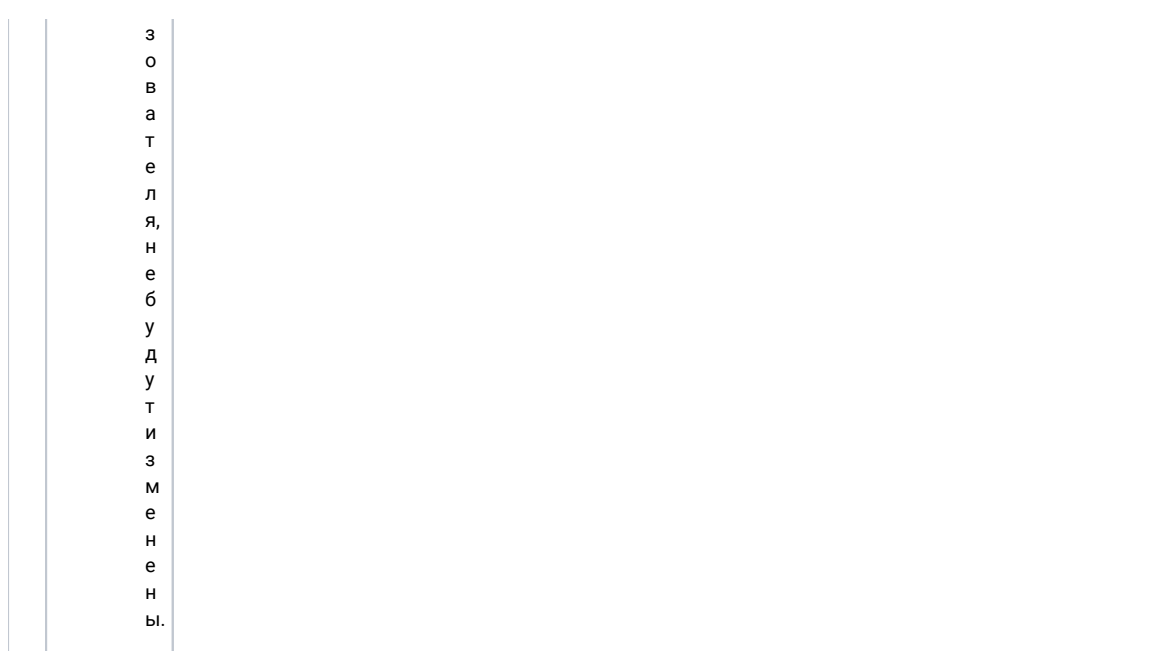